### 1. bitte www.IndustryStock.de aufrufen & "Menu" klicken

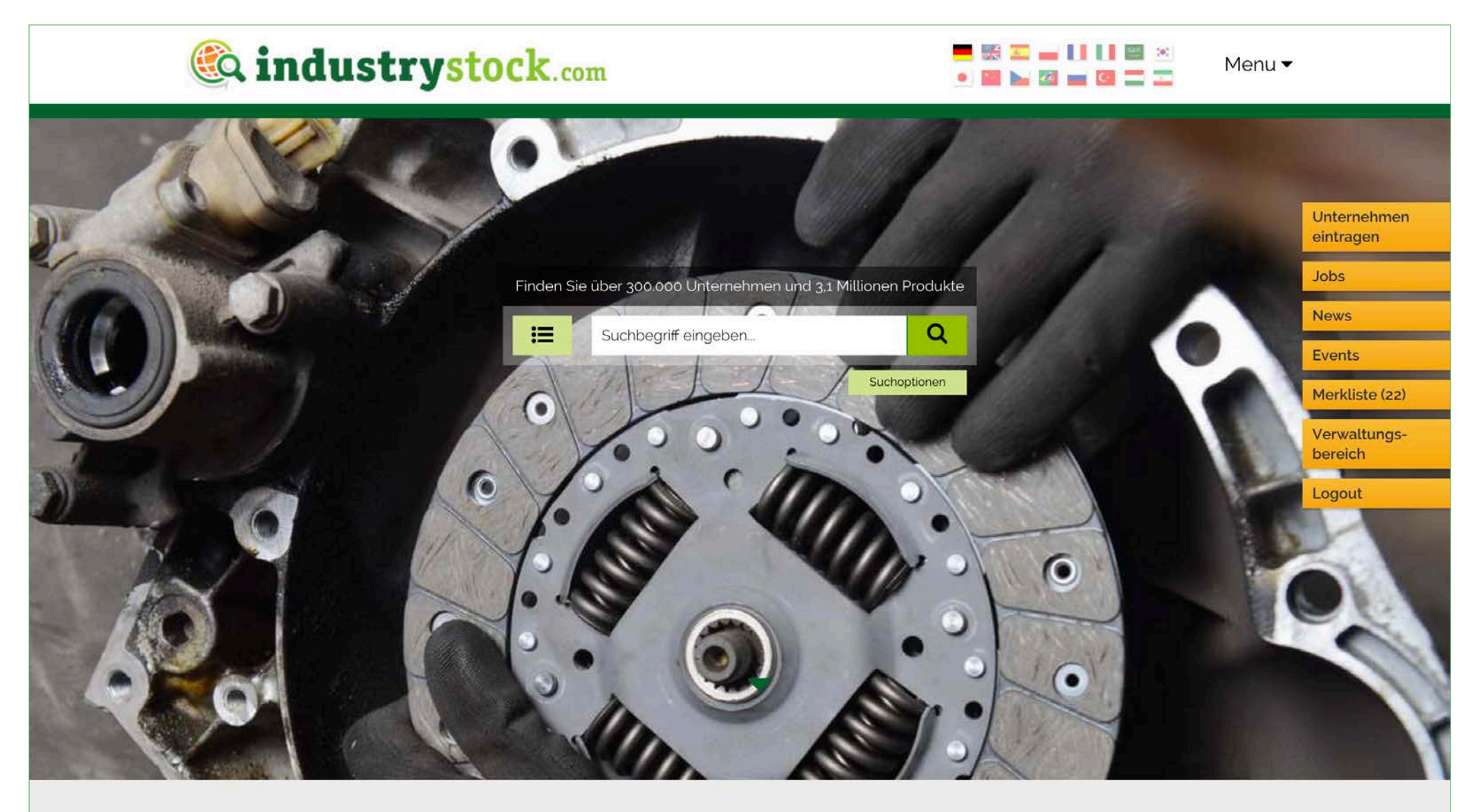

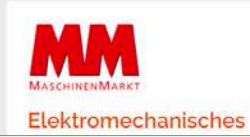

Heidelberg Cement: Brüssel überprüft Übernahme in Zementbranche

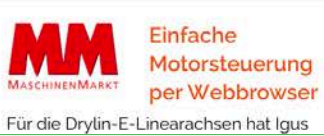

### Rubriken

**Aktuelles** Unternehmensnews Fachartikel

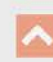

## 2. auf "Firma eintragen" klicken

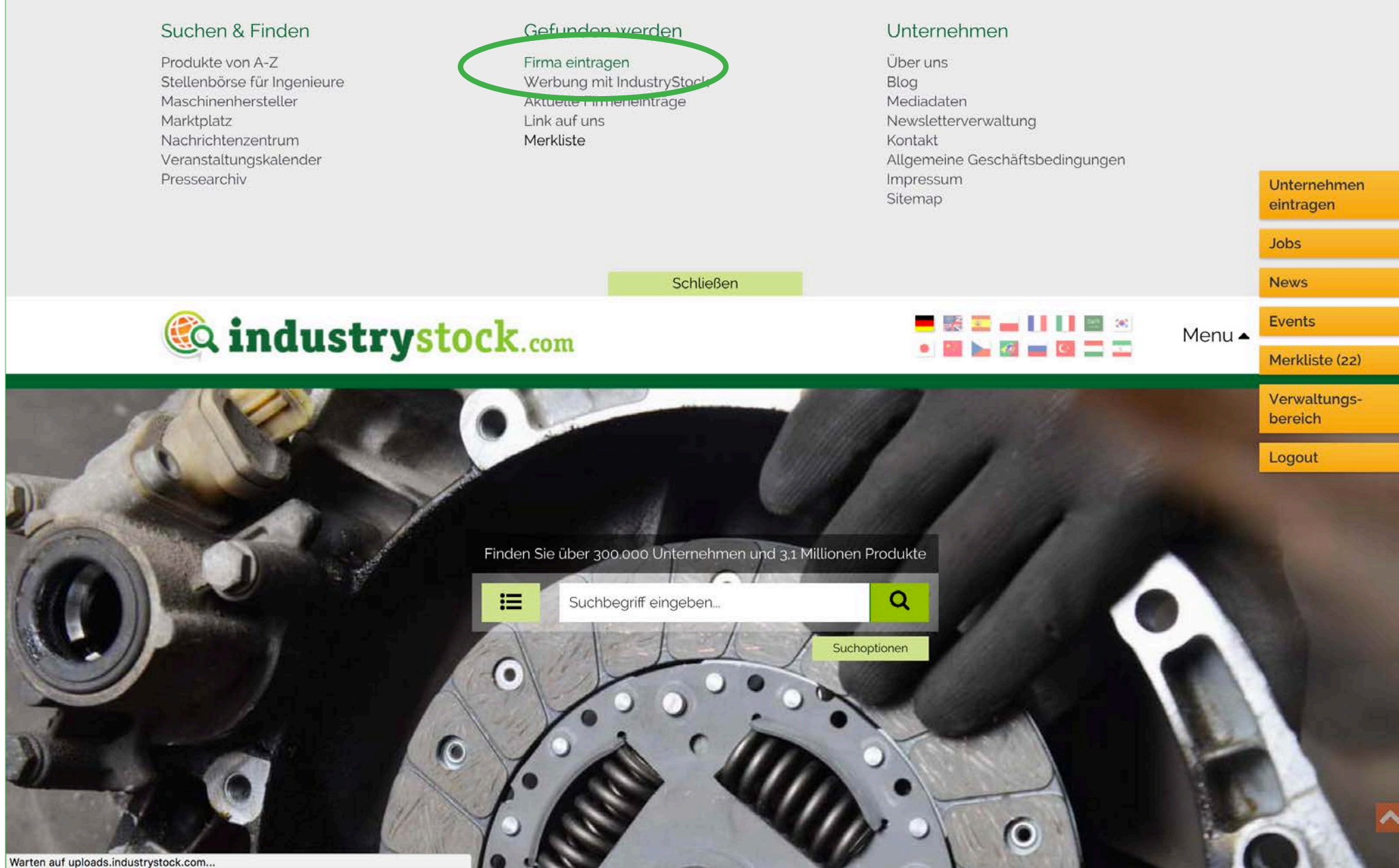

# 3. bei "Firmendaten berarbeiten" bitte "wip-kunststoffe" eingeben

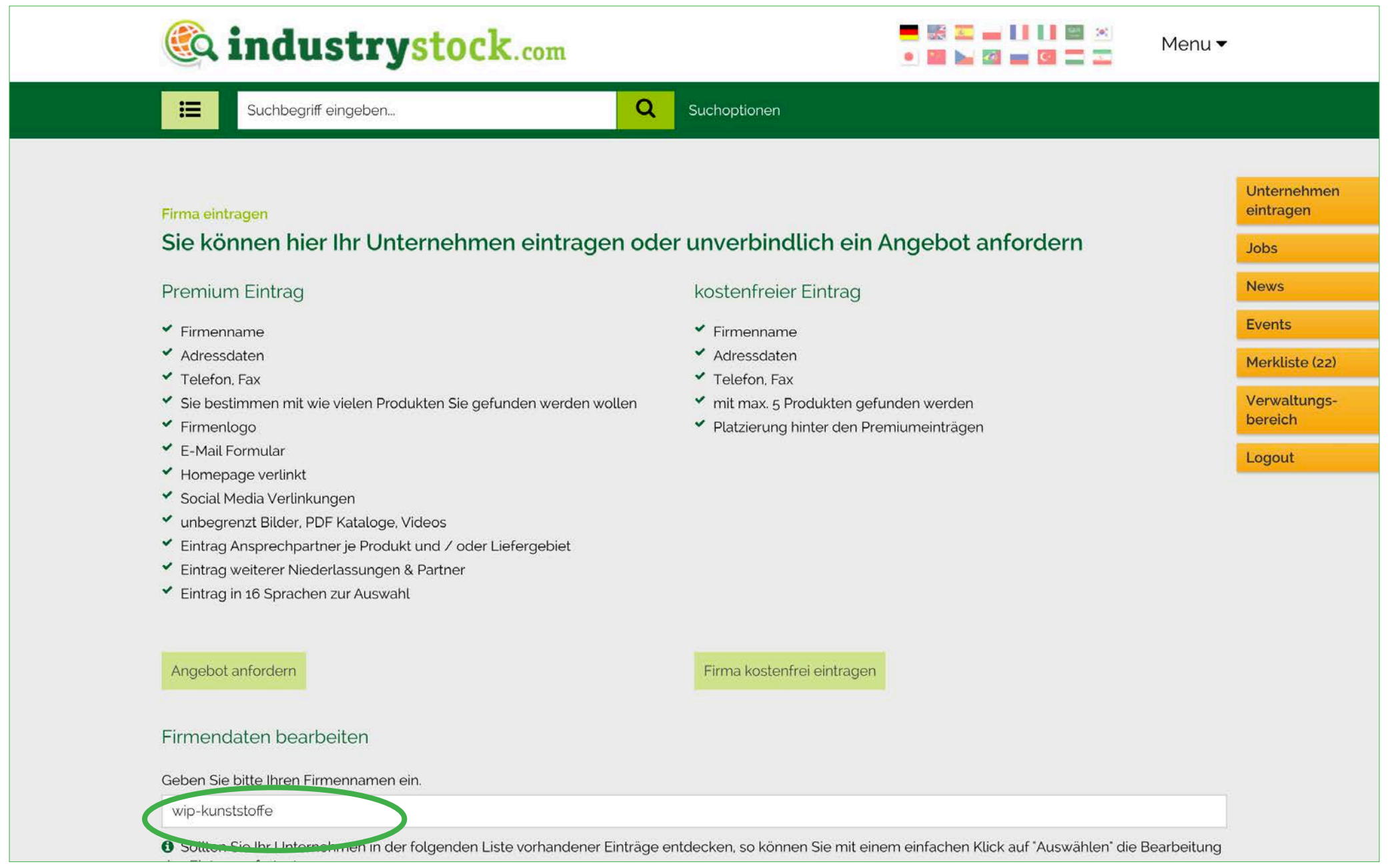

# 4. "Auswählen" klicken

Maschinenhersteller

Marktplatz

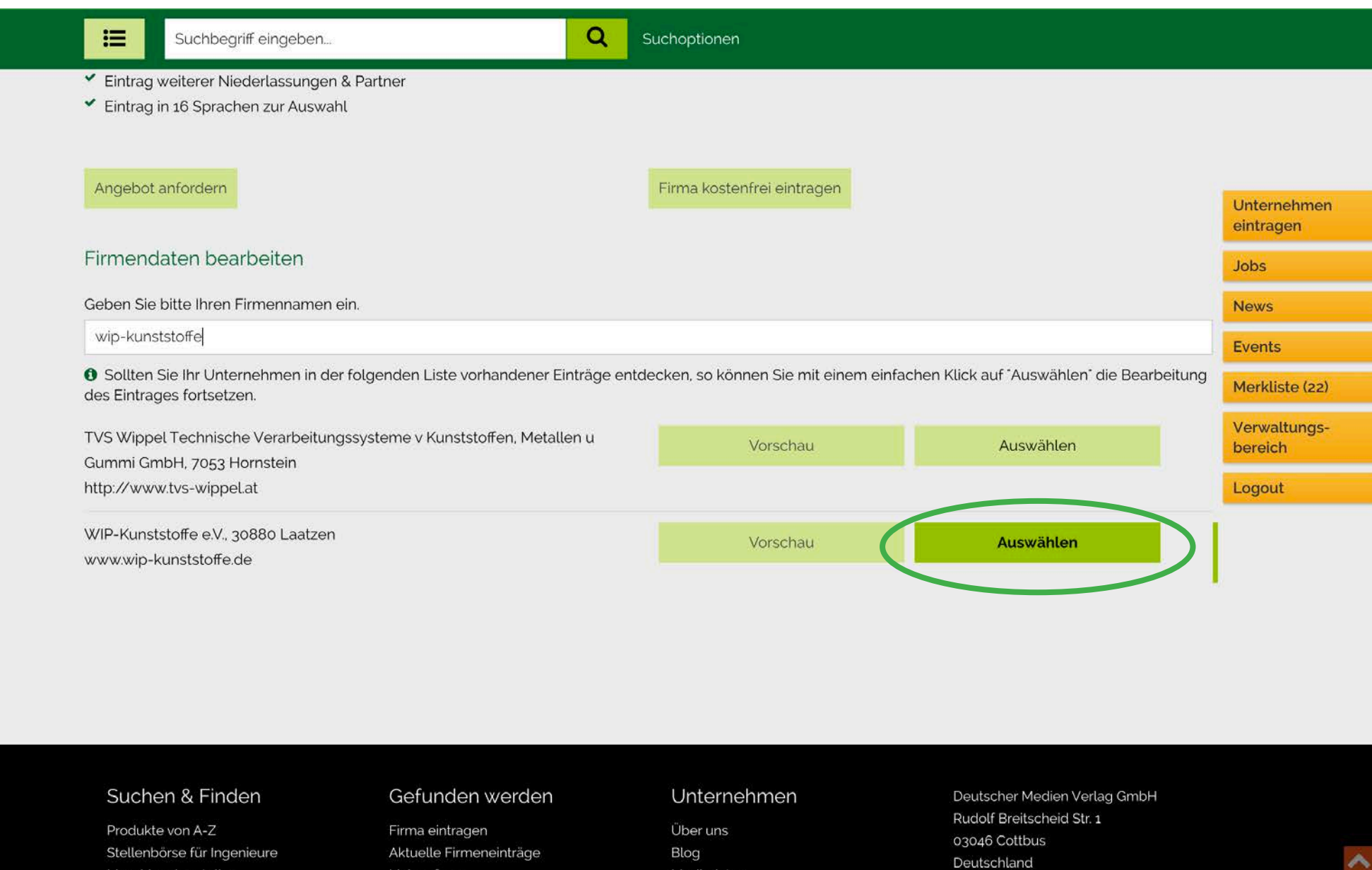

Mediadaten Newsletterverwaltung

Tel +49 (0) 355 28 94 43 40

Link auf uns

# 5. Bitte ausfüllen - und unbedingt die Hinweise beachten!

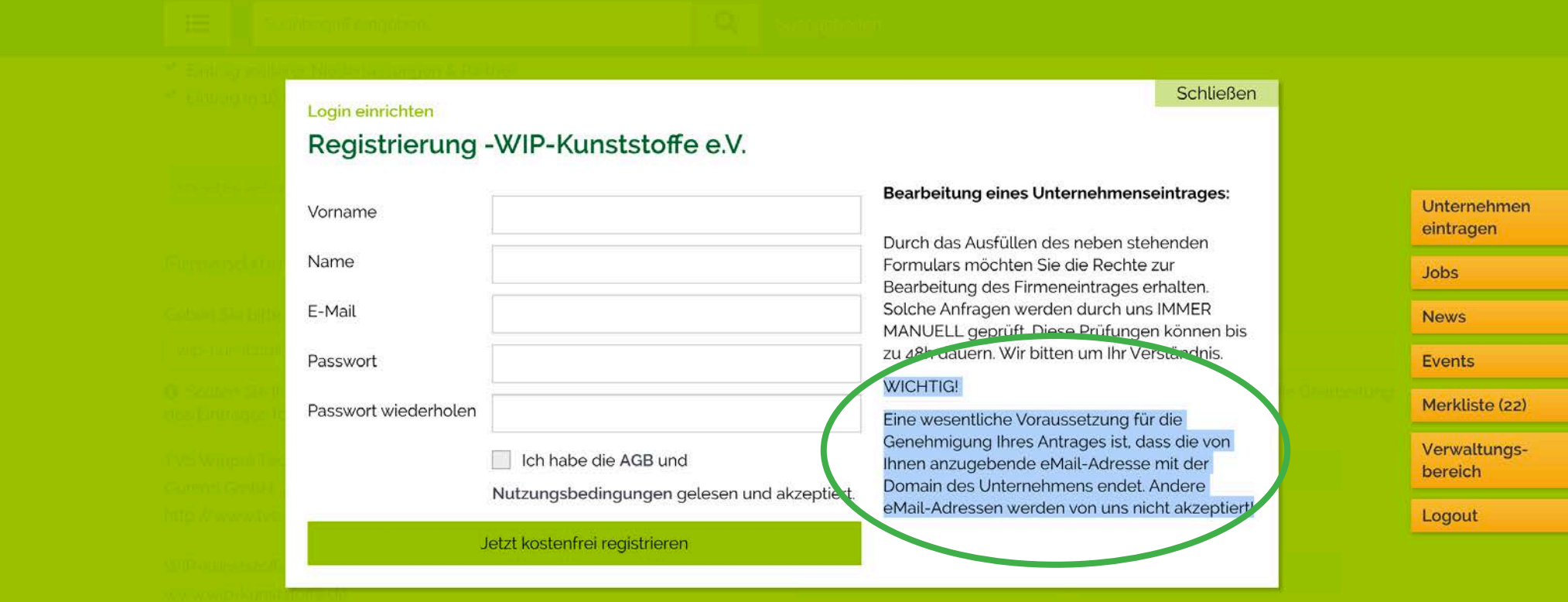